# Review Session 1

R.J. Aquino, '14

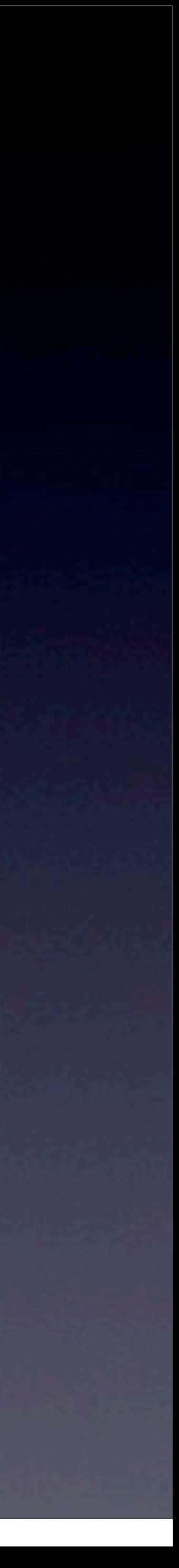

Quiz 1

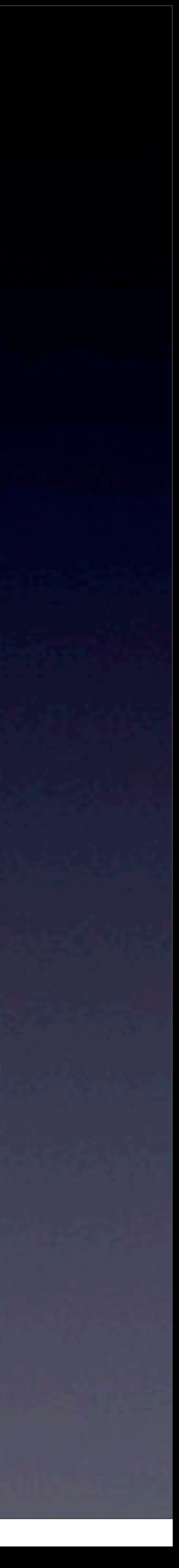

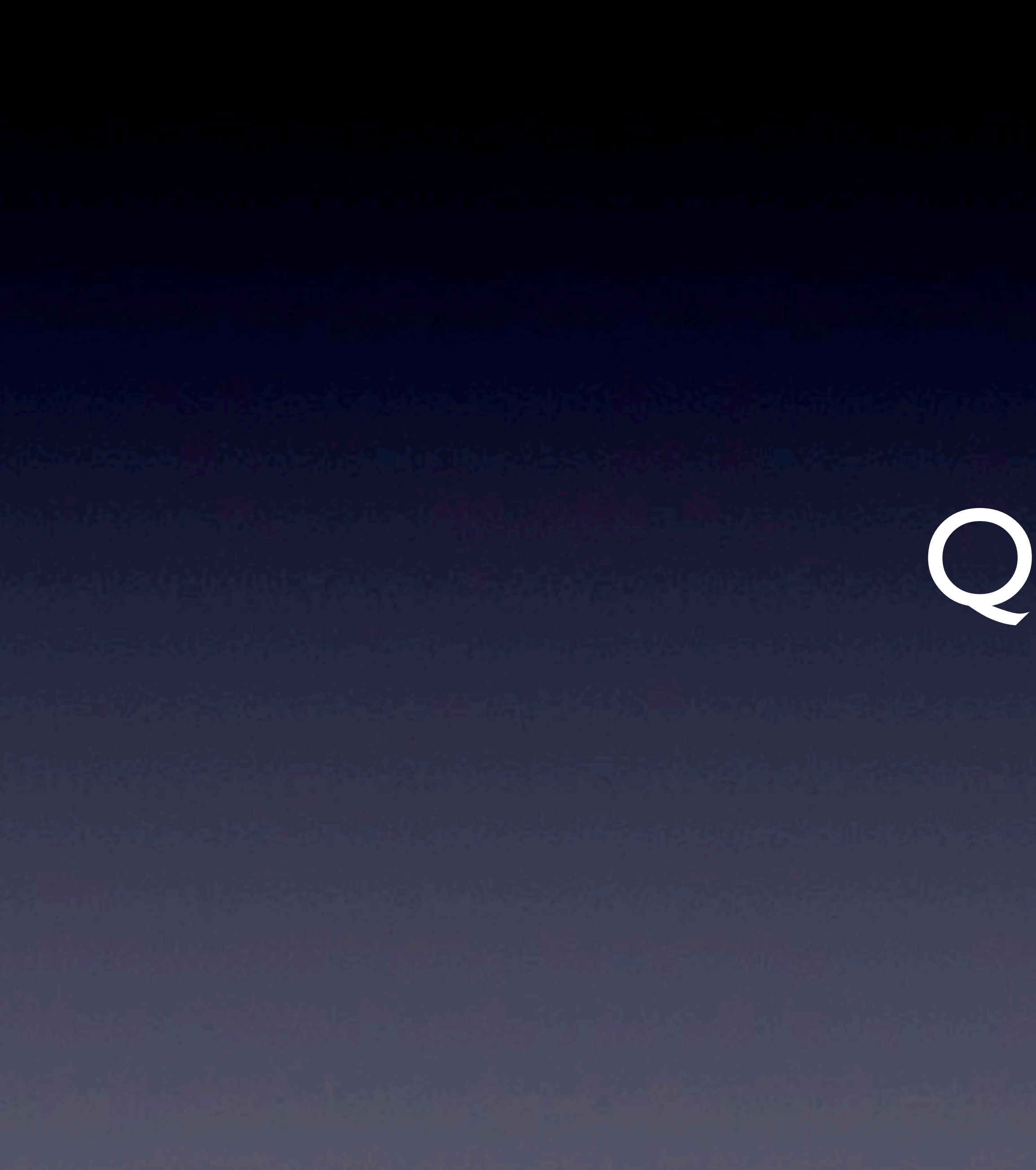

# Quiz I Information

#### • <https://cs50.harvard.edu/quizzes/2013/1>

• Cumulative, but with an emphasis on material covered since

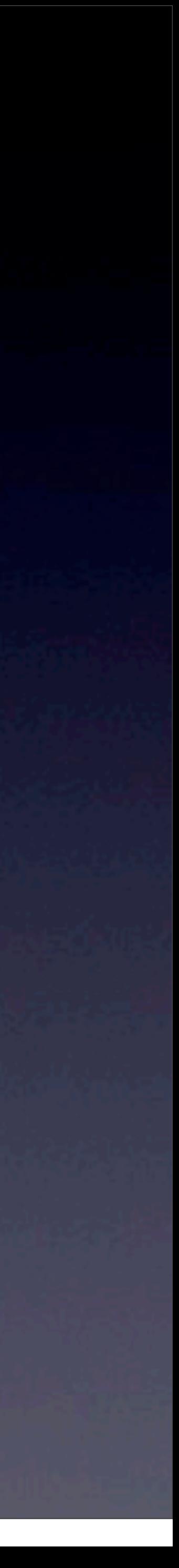

- Quiz 0
- Typically more challenging than Quiz 0 • Use CS50 Discuss and take practice quizzes!

# Quiz I Review Session

• This is NOT an exhaustive list of topics • This is NOT necessarily everything you need to know about any given topic

• This IS meant to review topics we covered in lecture and section

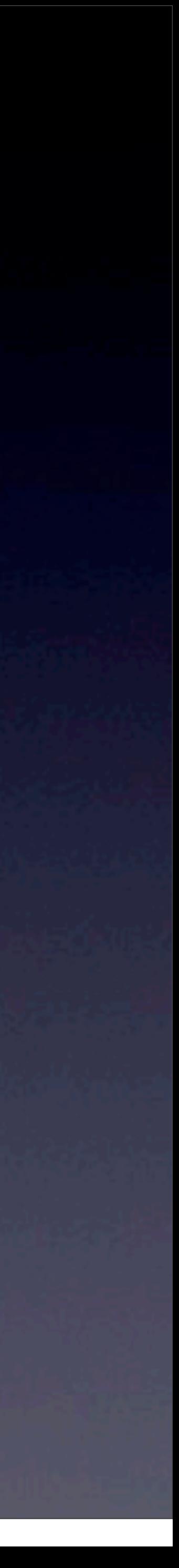

## File I/O Week 7 Monday, Section 6, Problem Set 5

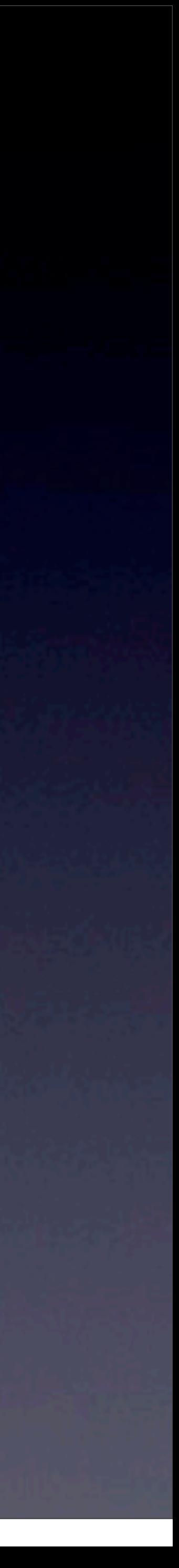

# File I/O

•fopen, fclose, fwrite, fread, fseek • What are common file-related bugs? • Forgetting to fclose a file that you fopen'd

- 
- You should be pretty familiar with these functions after pset5!
	- Forgetting to check if fopen returned NULL or succeeded
		-
	- Forgetting to check if you have reached the end of a file

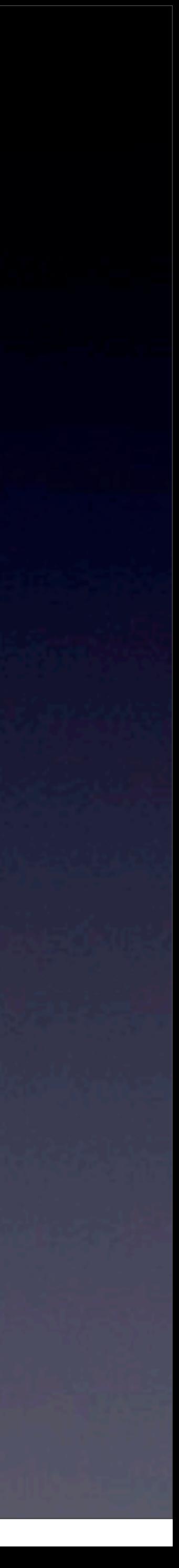

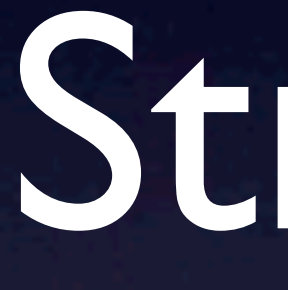

Structs Week 7 Monday

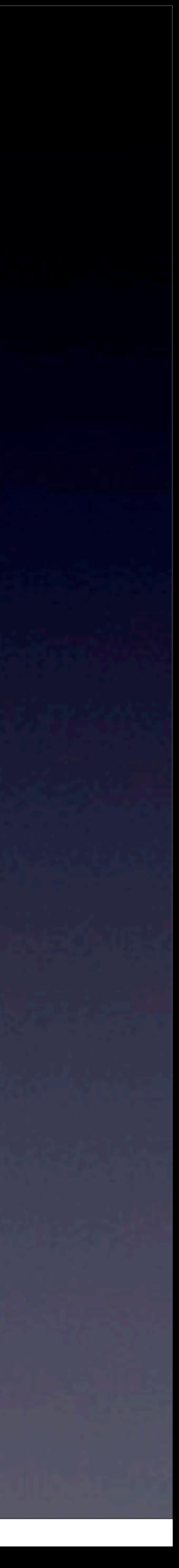

## Structs

#### *// structure representing a student*

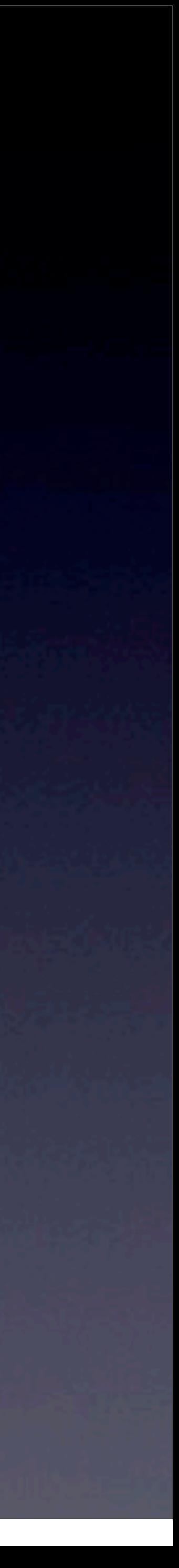

**typedef struct**  $\left\{ \right.$  string name; int age; } student;

## Structs, cont. // declare an instanct of struct like any variable

// set fields of a struct with '.' s.name =  $"RJ"$ ; s.age =  $21;$ 

// update fields the same way s.name =  $"R.J."$ 

student s;

// access fields the same way

printf("%s is %d years old\n.", s.name, s.age);

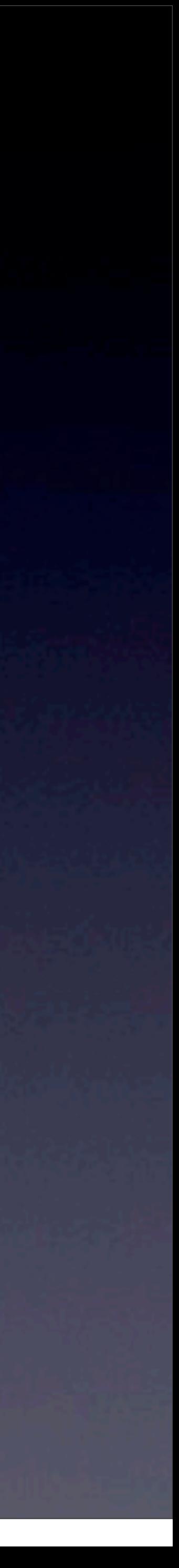

## Structs, cont.

// to get to the fields, you first need to dereference  $(*ptr) . aqe = 22;$ 

// you often will have a pointer to a struct student\* ptr = &s;

// the arrow syntax is a nice shortcut for this! ptr->age = 22;

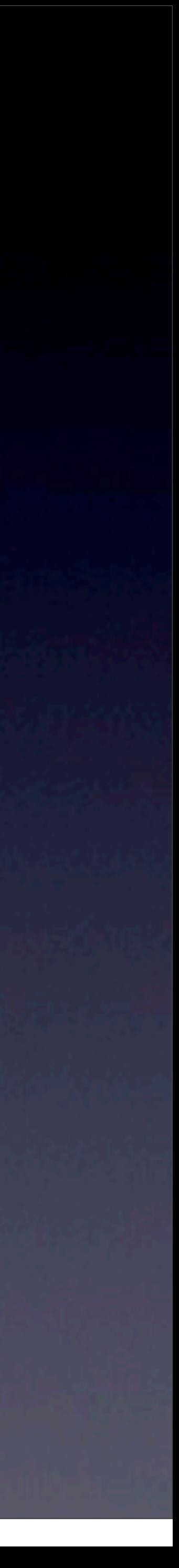

## Data Structures

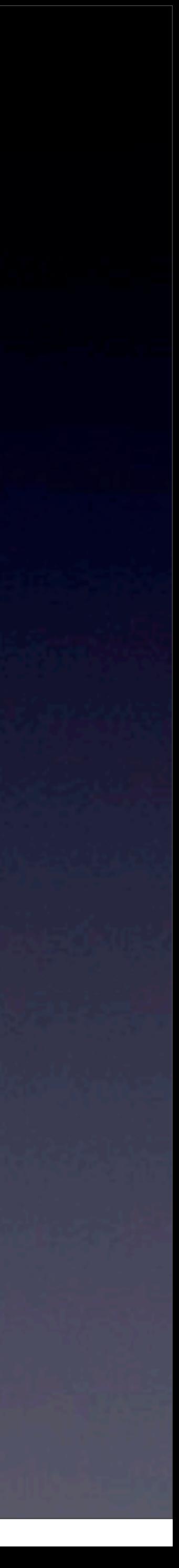

# Data Structures

- 1. Understand each structure at a high level
	- Can you explain how it works in English?
- 2. Understand the implementation/operations
	- E.g., can you insert into a linked list?
	- Can you write C code related to these structures?
	- Understand pointers and structs
- 3. Know the runtimes/limitations
	- E.g., how fast is a hash table lookup?
	- Understand "Big-O" notation

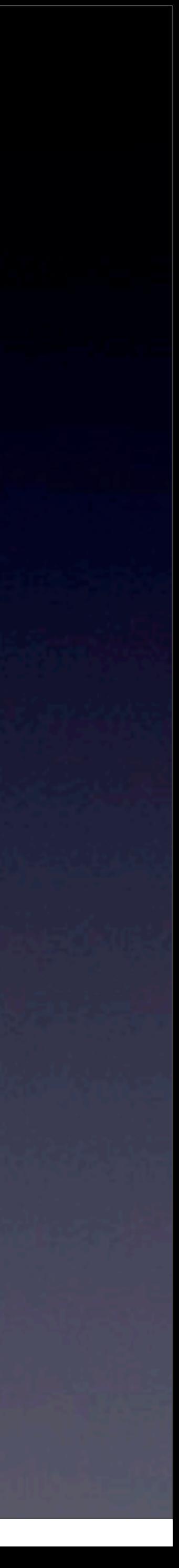

## Linked Lists Week 7 Monday and Wednesday, Section 7

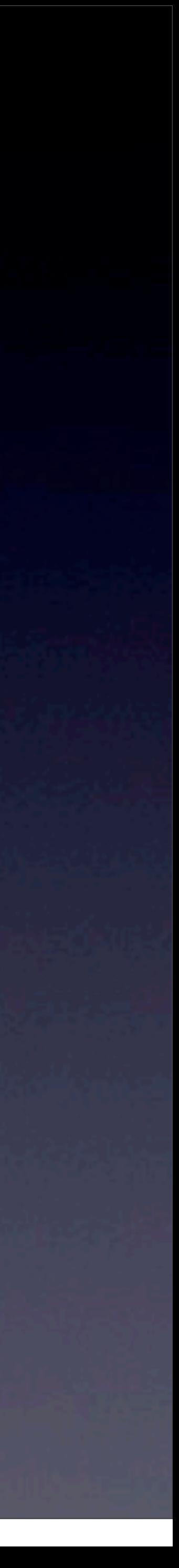

## Linked Lists High Level

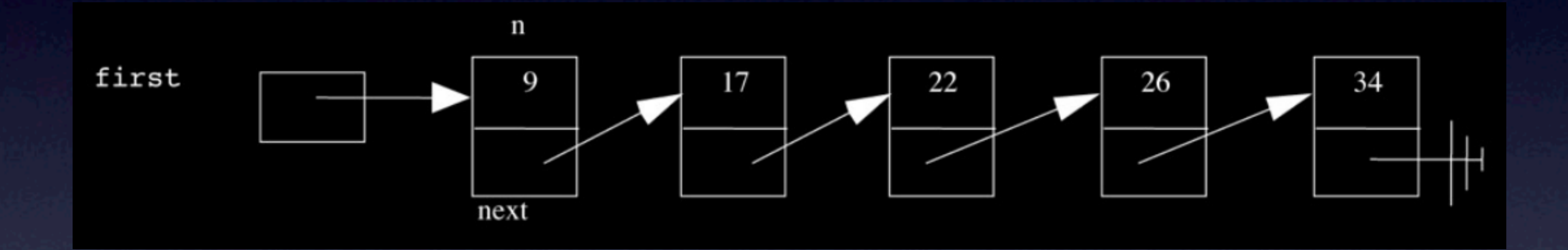

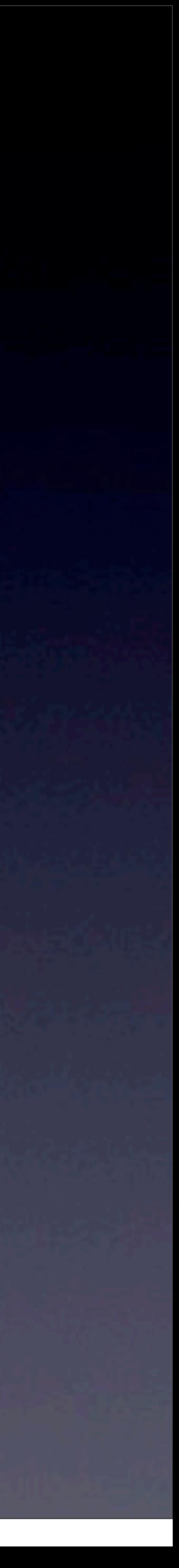

## Linked Lists High Level

• Easy to insert - *O*(1) for unsorted lists • Hard to find - *O*(*n*) array better?

### • Compare with arrays - when is a linked list better? When is an

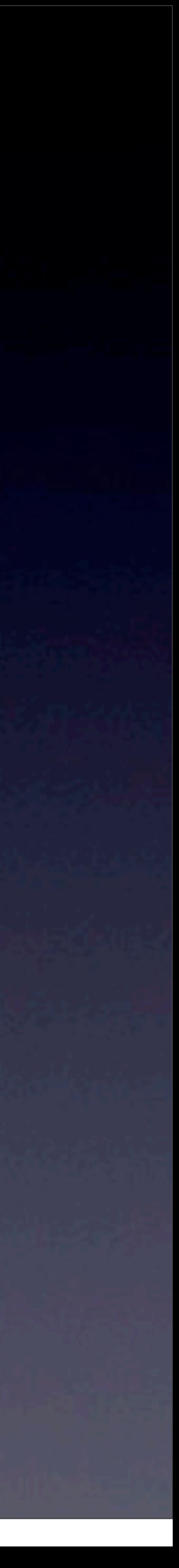

## Linked Lists Implementation

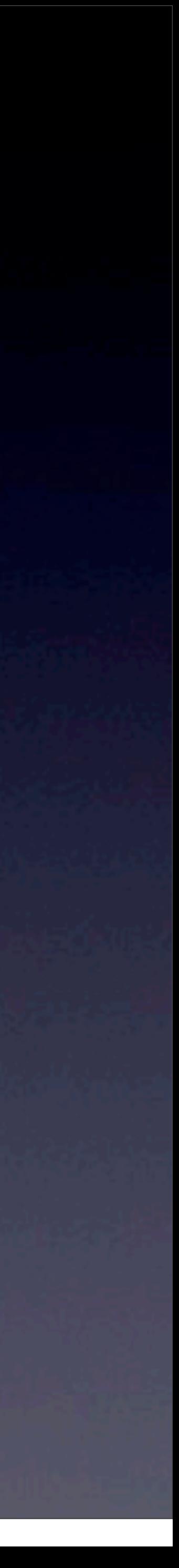

### **typedef struct** node { **int** n; **struct** node\* next; } node;

# Linked Lists Implementation **typedef struct** node

#### **int** n; **struct** node\* next; Could be any type. In pset6, we stored char\* or char arrays!

{

### } node;

Monday, November 18, 13

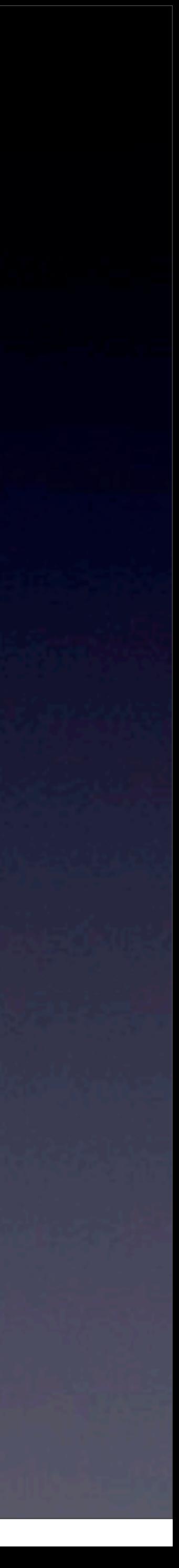

## Linked Lists Operations

### **node\* head; bool insert(int new\_n)** {

}

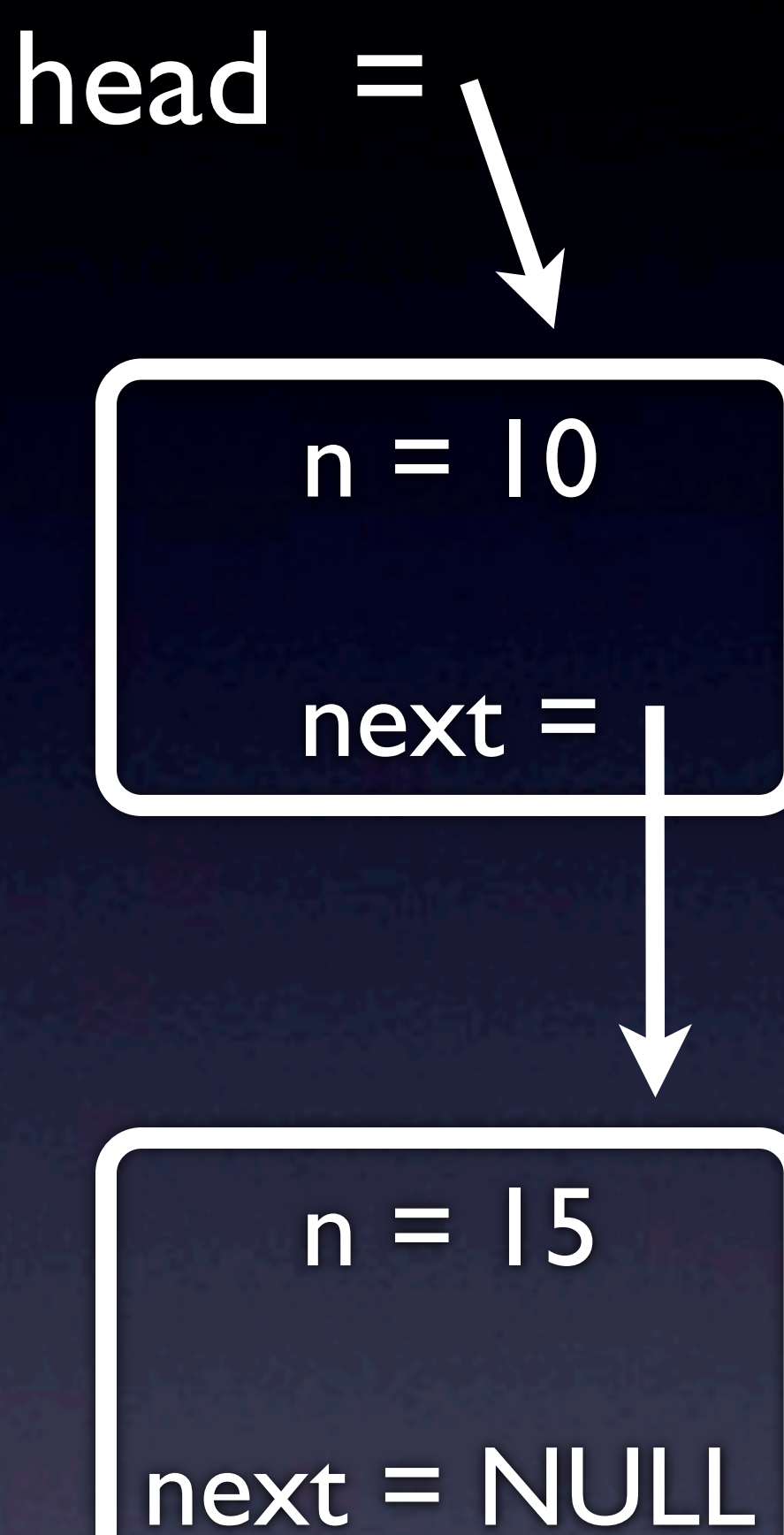

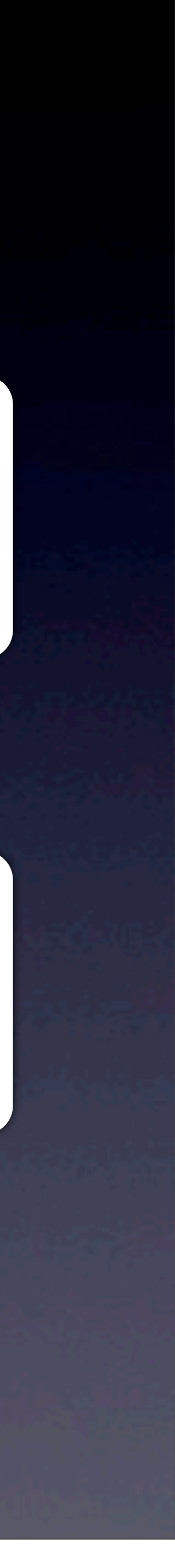

## Linked Lists Operations

```
node* head;
bool insert(int new_n)
\{ // make a new node
   node* new node = malloc(sizeof(node));
   if (new node == NULL)
```
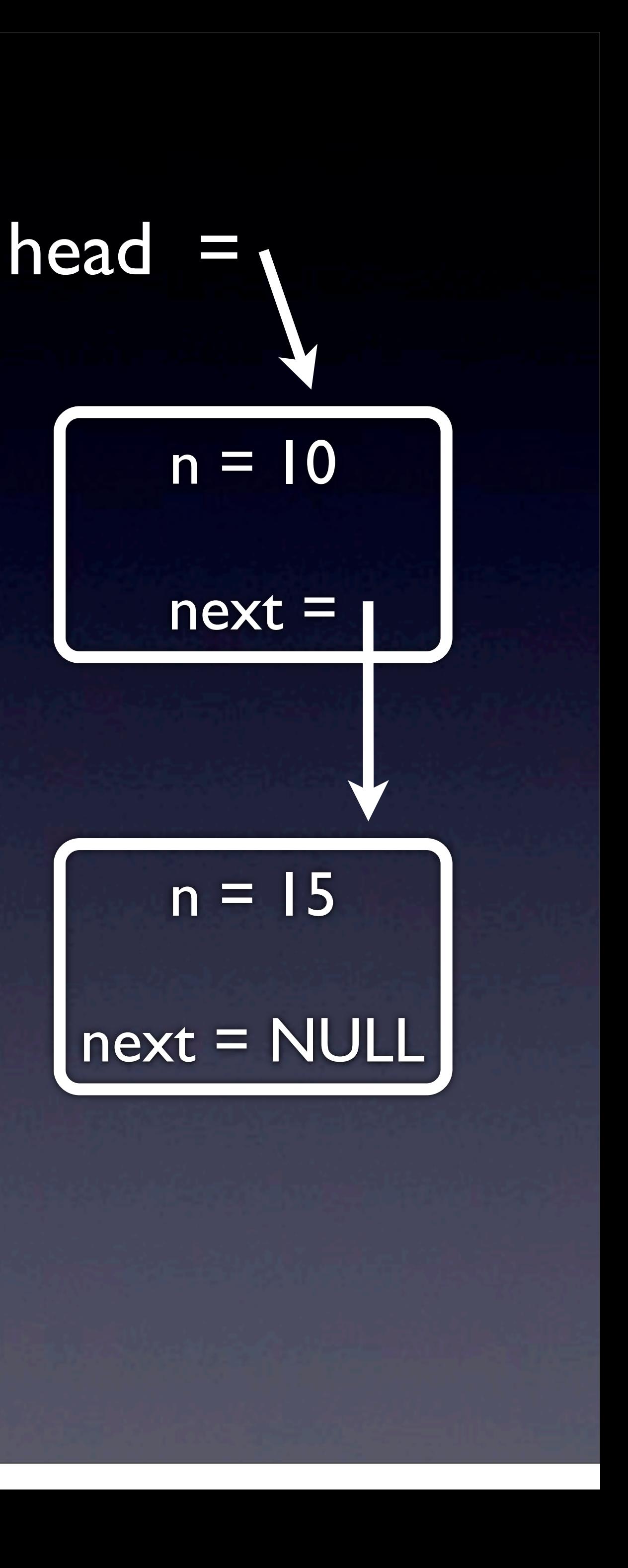

```
 // add value to node
new node->n = new n;
new node->next = head;
```
return false;

}

```
 // set head to our new node
head = newnode; return true;
```
}

 $\left\{ \begin{array}{cc} 0 & 0 \\ 0 & 0 \end{array} \right\}$ 

```
 // make a new node
      node* new node = malloc(sizeof(node));
      if (new node == NULL)
\overline{\mathcal{A}} return false;
\left\{\begin{array}{ccc} & & \ - & & \end{array}\right\}
```
### Linked Lists Operations  $n = 10$ next = head  $n = 15$  $n = 222$  $next = ???$ new\_node

```
node* head;
bool insert(int new_n)
```

```
 // add value to node
new node->n = new n;
new node->next = head;
```

```
 // set head to our new node
head = new node; return true;
```
}

 $\{$ 

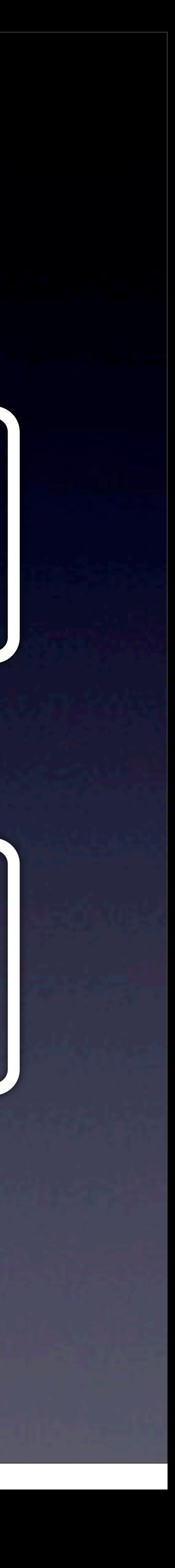

next = NULL

### Linked Lists Operations  $n = 10$ next = head  $n = 15$ next = NULL  $n = new$  n next = new\_node =

```
node* head;
bool insert(int new_n)
\{
```

```
 // add value to node
newnode->n = new_n;new node->next = head;
```

```
 // make a new node
     node* new node = malloc(sizeof(node));
     if (new node == NULL)
\left\{ \begin{array}{cc} 0 & 0 \\ 0 & 0 \end{array} \right\} return false;
 }
```

```
 // set head to our new node
head = new node; return true;
```
}

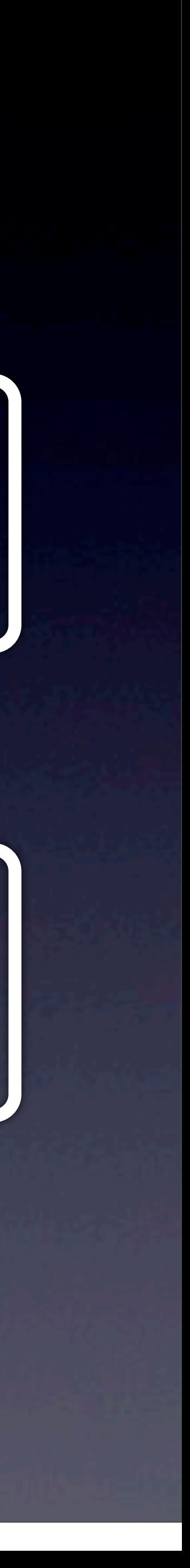

```
node* head;
void insert(int new_n)
\{ // make a new node
   node* new node = malloc(sizeof(node));
```

```
if (new node == NULL)
```

```
 // add value to node
new node->n = new n;
new node->next = head;
```

```
 // set head to our new node
head = new node;
```

```
 return false;
```
}

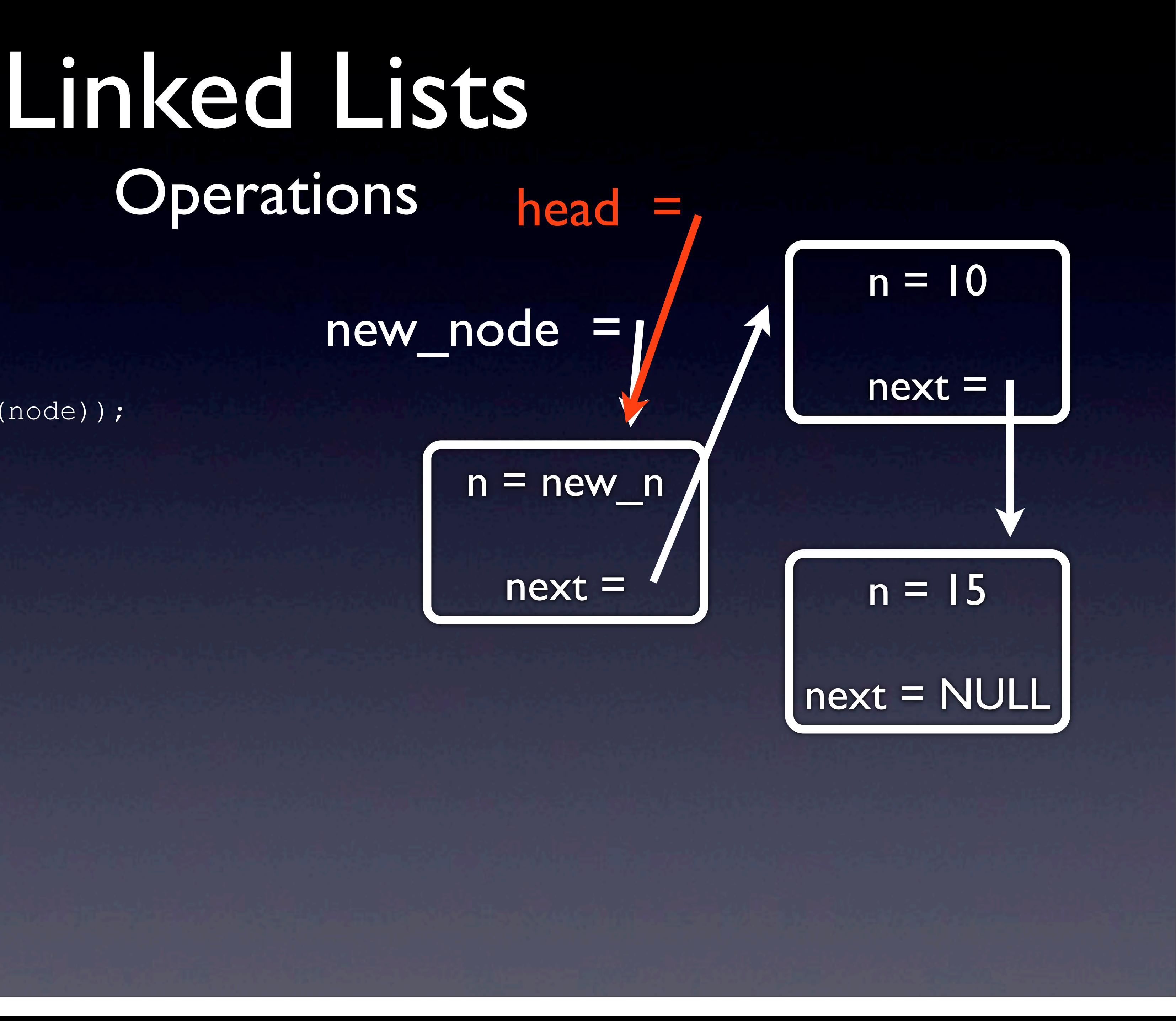

}

 $\left\{ \begin{array}{cc} 0 & 0 \\ 0 & 0 \end{array} \right\}$ 

## Linked Lists Operations

```
node* head;
void insert(int new_n)
     // make a new node
    node* new node = malloc(sizeof(node));
    if (new node == NULL)
\left\{ \begin{array}{cc} 0 & 0 \\ 0 & 0 \end{array} \right\} return false;
 }
     // add value to node
    new node->n = new n;
    new node->next = head;
     // set head to our new node
```

```
head = newnode; return true;
```
}

 $\{$ 

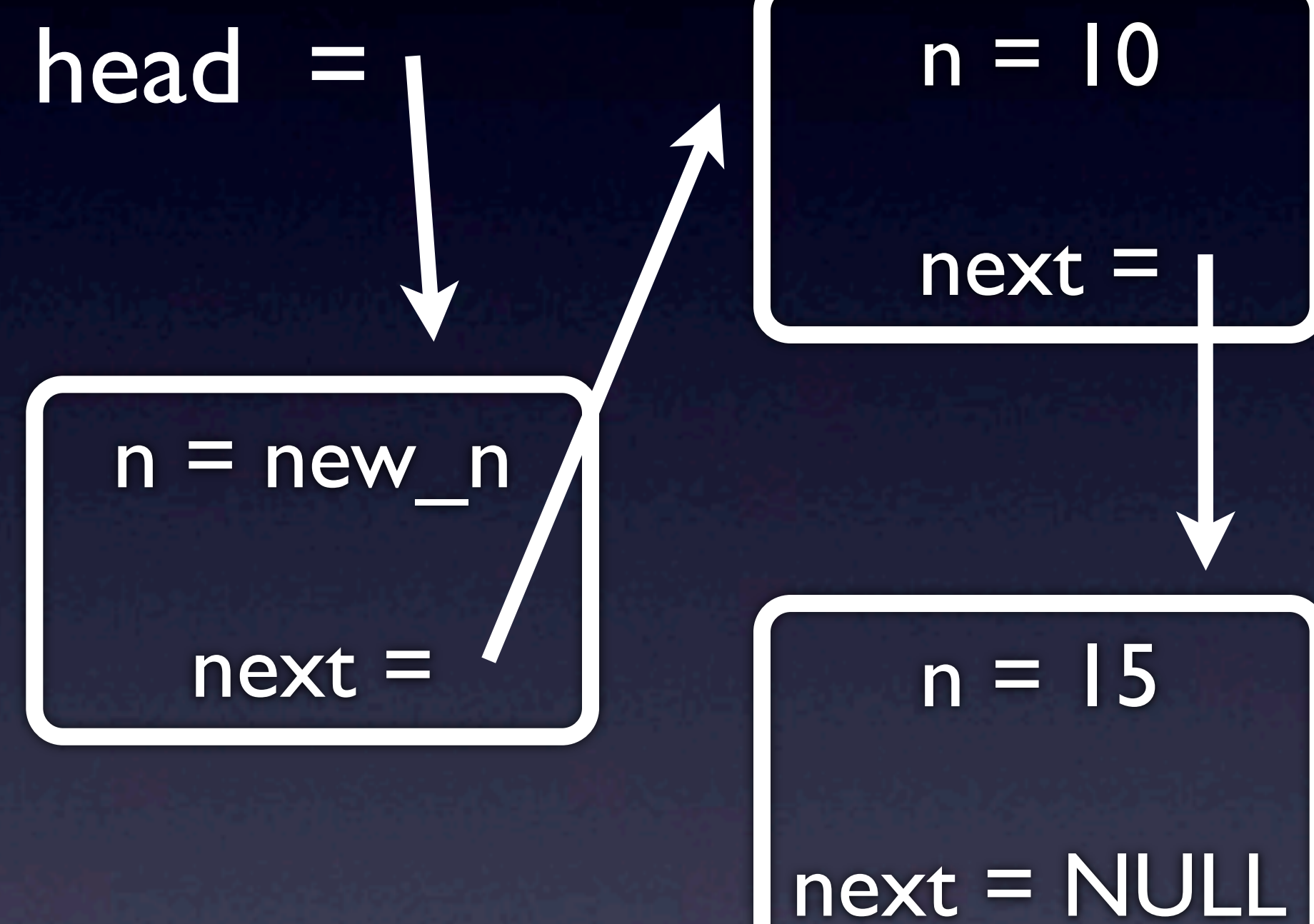

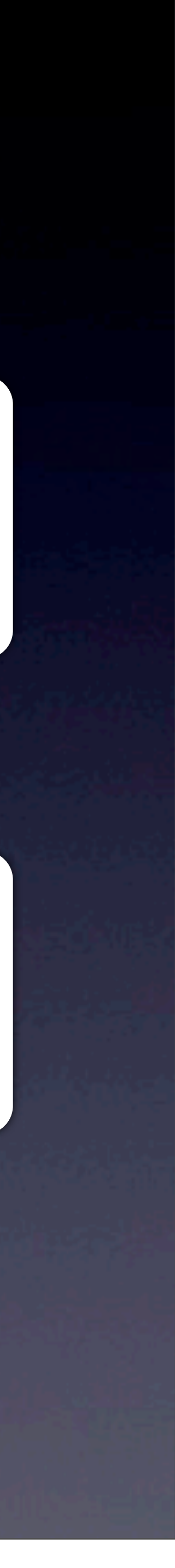

## Linked Lists Operations

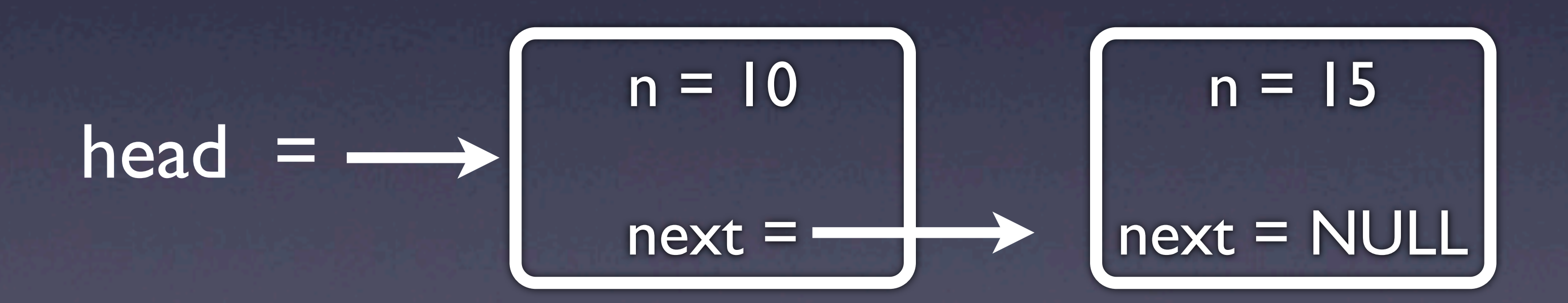

- When in doubt, draw a picture!
- Try to implement delete and find!
- Also note that there are "doubly" linked lists, where each node stores a "prev" pointer too!
- 
- 

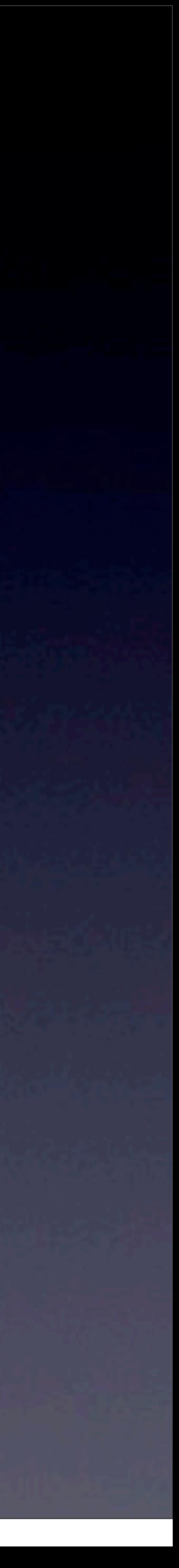

Stacks Week 8 Monday

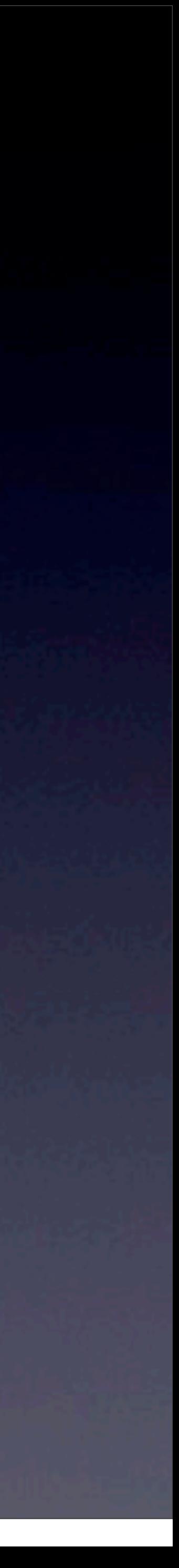

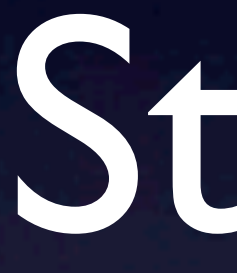

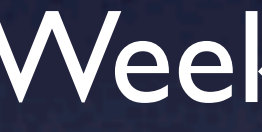

## Stacks High Level

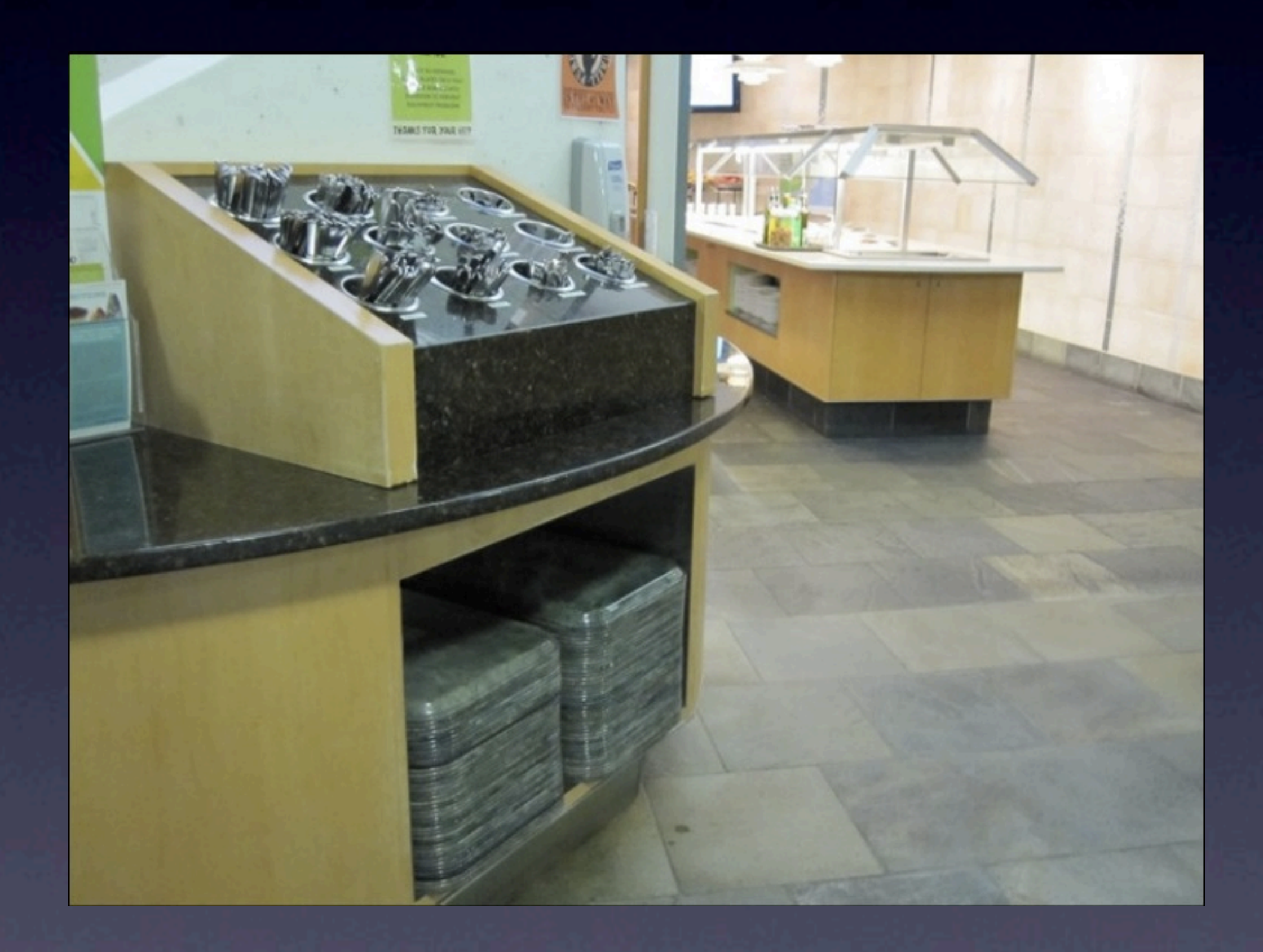

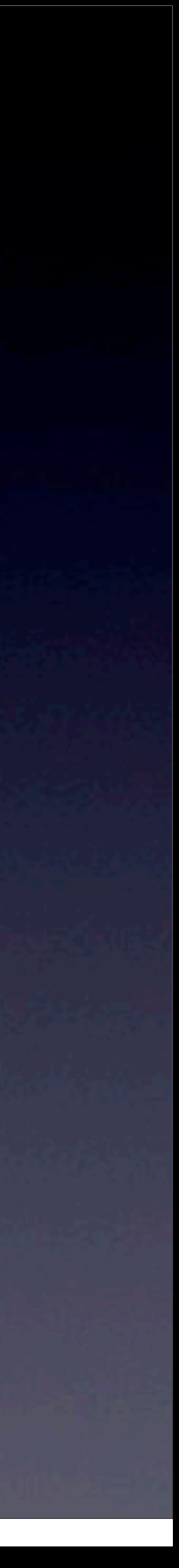

## Stacks High Level

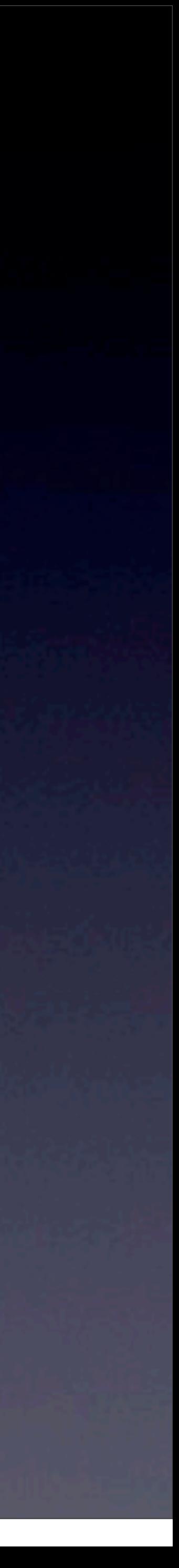

### • "Last in, first out" - LIFO • Two operations - push and pop •We can implement these functions using an array.

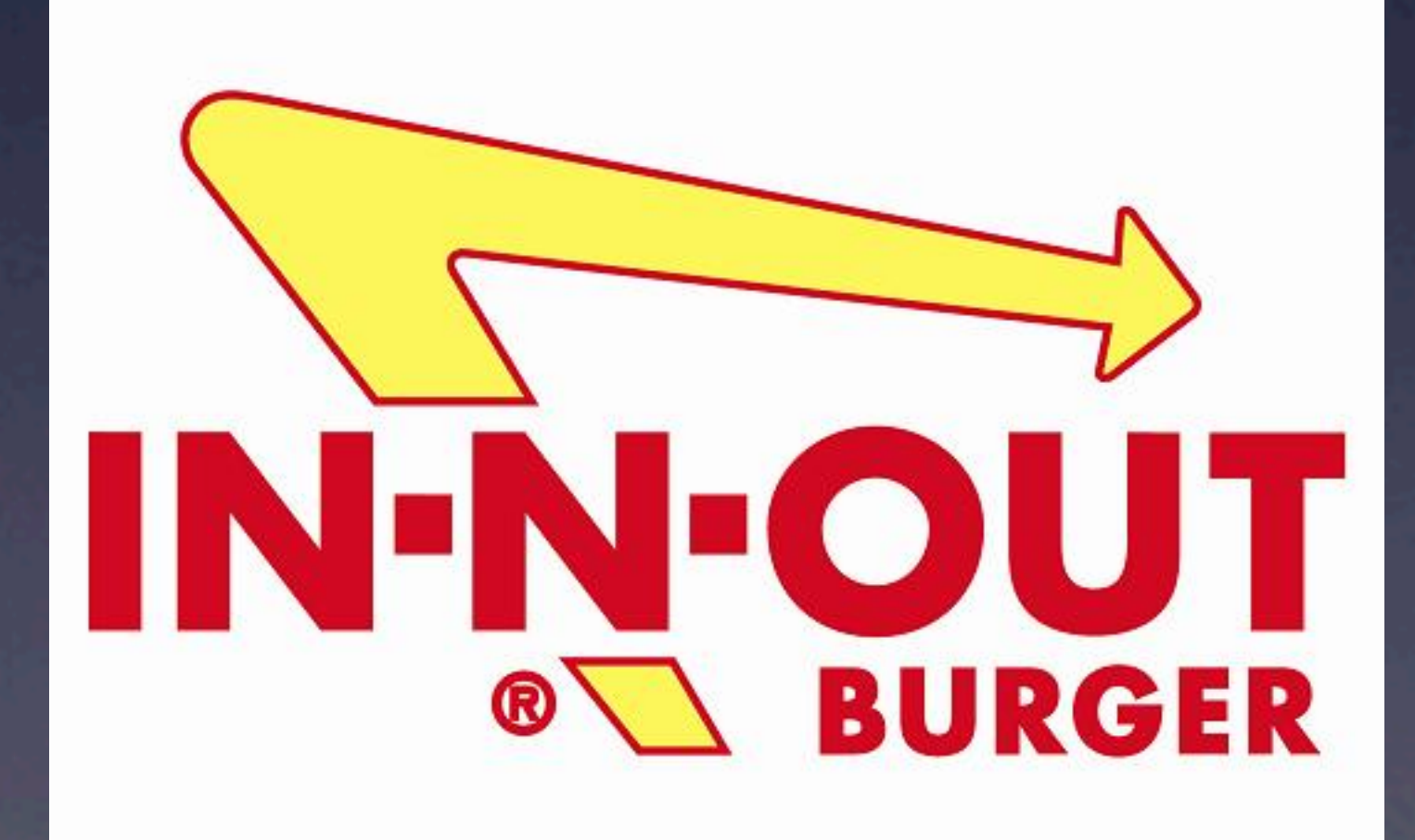

#### **typedef struct**

#### **int** trays[CAPACITY]; **int** size; } stack;

Monday, November 18, 13

 $\left\{ \right.$ 

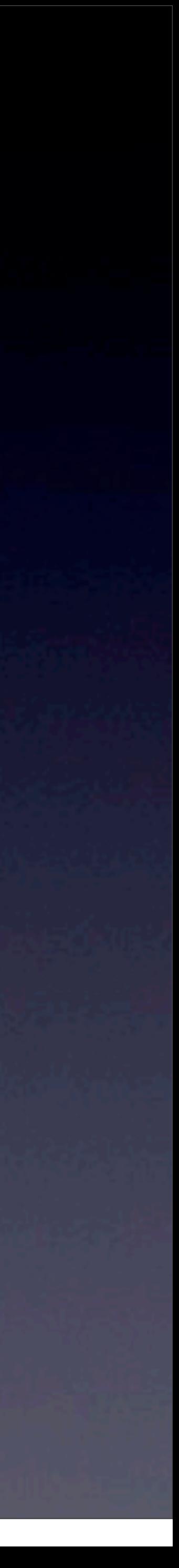

#### **typedef struct**

#### **int** trays[CAPACITY]; **int** size; } stack;

Monday, November 18, 13

 $\left\{ \right.$ 

#### How would we implement push?

![](_page_28_Picture_5.jpeg)

#### **typedef struct**

#### **int** trays[CAPACITY]; **int** size; } stack;

stack s; bool push(int n) { s.trays[s.size] = n; s.size++; return true;

![](_page_29_Picture_5.jpeg)

}

Monday, November 18, 13

 $\left\{ \right.$ 

#### **typedef struct**

#### **int** trays[CAPACITY]; **int** size; } stack;

Monday, November 18, 13

 $\left\{ \right.$ 

#### Does this work?

![](_page_30_Picture_5.jpeg)

#### **typedef struct**

#### **int** trays[CAPACITY]; **int** size; } stack;

#### Fails if size == CAPACITY

![](_page_31_Picture_5.jpeg)

Monday, November 18, 13

 $\left\{ \right.$ 

#### **typedef struct**

stack s; bool push(int n) { if (s.size == CAPACITY)  $\overline{\mathcal{L}}$  return false;  $\left\{\begin{array}{ccc} & & \\ & & \end{array}\right\}$ 

#### **int** trays[CAPACITY]; **int** size; } stack;

 s.trays[s.size] = n; s.size++; return true;

![](_page_32_Picture_7.jpeg)

Monday, November 18, 13

 $\left\{ \right.$ 

#### **typedef struct**

#### **int** trays[CAPACITY]; **int** size; } stack;

Monday, November 18, 13

 $\left\{ \right.$ 

What else could we ask about? • implementation of pop • non-array implementation • non-int implemenation • look at past quizzes!!

![](_page_33_Picture_5.jpeg)

![](_page_34_Picture_0.jpeg)

![](_page_34_Picture_1.jpeg)

Monday, November 18, 13

Queues Week 8 Monday

![](_page_34_Picture_4.jpeg)

![](_page_35_Picture_5.jpeg)

### • "First in, first out" - FIFO • Two operations - enqueue, dequeue • Again, can be implemented using an array

![](_page_35_Picture_2.jpeg)

#### **typedef struct**

 **int** numbers[CAPACITY]; **int** front; **int** size;

} queue;

{

![](_page_36_Picture_5.jpeg)

#### **typedef struct**

 **int** numbers[CAPACITY]; **int** front; **int** size;

} queue;

{

#### The index of the next element to dequeue (starts at 0)

![](_page_37_Picture_7.jpeg)

#### **typedef struct**

 **int** numbers[CAPACITY]; **int** front; **int** size;

} queue;

 $\left\{ \right.$ 

Important things to keep track of: • Wrapping around if front + size > CAPACITY

![](_page_38_Picture_6.jpeg)

## Hash Tables Week 7 Wednesday, Section 7

![](_page_39_Picture_3.jpeg)

# Hash Tables

- A structure that aims for *O*(1) insertion and *O*(1) lookup
	-
	-

![](_page_40_Picture_6.jpeg)

• In CS50, implemented as an array of linked lists • Key component - hash function • Converts our input (say, a word) into a number • Used as an index into our array.

## Hash

banana" apple"

![](_page_41_Picture_86.jpeg)

![](_page_41_Picture_8.jpeg)

cantaloupe"

kiwi"

mango

pear

Monday, November 18, 13

# Hash Tables

•What happens on collision? •Instead of storing one value at, say, hashtable[3], store a linked list!

• Most of you implemented this for pset6, but check out Rob's postmortem for more implementation details!

![](_page_42_Picture_4.jpeg)

Tries

![](_page_43_Picture_3.jpeg)

![](_page_43_Picture_0.jpeg)

### Tries High Level

![](_page_44_Picture_4.jpeg)

![](_page_44_Figure_0.jpeg)

![](_page_44_Figure_1.jpeg)

![](_page_45_Figure_0.jpeg)

• Designed to store data alongside a keyword input, like a hash table.

• In the case of pset6, the data is "am I a word" •Insertion and lookup in *O*(length of word)

### Tries High Level

![](_page_45_Picture_5.jpeg)

### Tries Implementation

![](_page_46_Figure_0.jpeg)

### **typedef struct** node  $\left\{ \right.$  **bool** is\_word; } node;

**struct** node\* children[27];

![](_page_46_Picture_5.jpeg)

# Trees/Binary Search Trees

Week 8 Monday

![](_page_47_Picture_3.jpeg)

## Trees

![](_page_48_Picture_4.jpeg)

![](_page_48_Picture_0.jpeg)

![](_page_48_Figure_1.jpeg)

## Trees

#### • Like a trie, a tree is a structure of nodes, where each node has 0 or more children. In a trie, we stated that each node had up

![](_page_49_Picture_6.jpeg)

![](_page_49_Picture_0.jpeg)

to 27 children.

 $\bullet$  A common type of tree is a "binary tree", where each node has 0, I, or 2 children.

![](_page_50_Picture_3.jpeg)

![](_page_50_Picture_5.jpeg)

**typedef struct** node { **int** n; **struct** node\* left; **struct** node\* right; } node;

## Binary Trees

• How is a binary tree useful? **• If we make rules about where we put nodes, we can make** search faster.

• In a binary search tree, all nodes on the left subtree of a node have a smaller value than the root node, and all nodes on the right subtree have a greater value than the root node.

![](_page_51_Picture_5.jpeg)

"In a binary search tree, all nodes on the left subtree of a node have a smaller value than the root node, and all nodes on the right subtree have a greater value than the root node."

![](_page_52_Picture_2.jpeg)

![](_page_52_Picture_3.jpeg)

7

![](_page_53_Figure_0.jpeg)

![](_page_53_Picture_2.jpeg)

![](_page_54_Figure_0.jpeg)

![](_page_54_Picture_2.jpeg)

![](_page_55_Figure_0.jpeg)

![](_page_55_Picture_3.jpeg)

![](_page_56_Figure_0.jpeg)

## Search: 10 15 14 3 | 9 | 14 | 50 Find 14 14 is smaller than 15, so we should try the left

![](_page_56_Picture_3.jpeg)

![](_page_57_Figure_0.jpeg)

![](_page_57_Picture_2.jpeg)

Search: Implementation **bool** search(**int** n, node\* tree) **if** (tree == NULL)  $\overline{\mathcal{A}}$  **return** false;  $\left\{ \begin{array}{cc} 1 & 0 \\ 0 & 0 \end{array} \right\}$  **else if** (n < tree->n)  $\left\{ \begin{array}{c} 1 \end{array} \right.$  **return** search(n, tree->left); } **else if** (n > tree->n)  $\left\{ \begin{array}{c} 1 & 1 \\ 1 & 1 \end{array} \right.$  **return** search(n, tree->right); } **else**  $\overline{\phantom{a}}$  **return** true; }

 $\bigl\{$ 

}

![](_page_58_Picture_2.jpeg)

![](_page_59_Figure_0.jpeg)

• Things we could ask you to do: •Write insert •Write an iterative version BST over a hashtable, for instance.

# • Compare runtimes/explain when you would want to use a

![](_page_59_Picture_6.jpeg)

# BSTs